## **DAFTAR ISI**

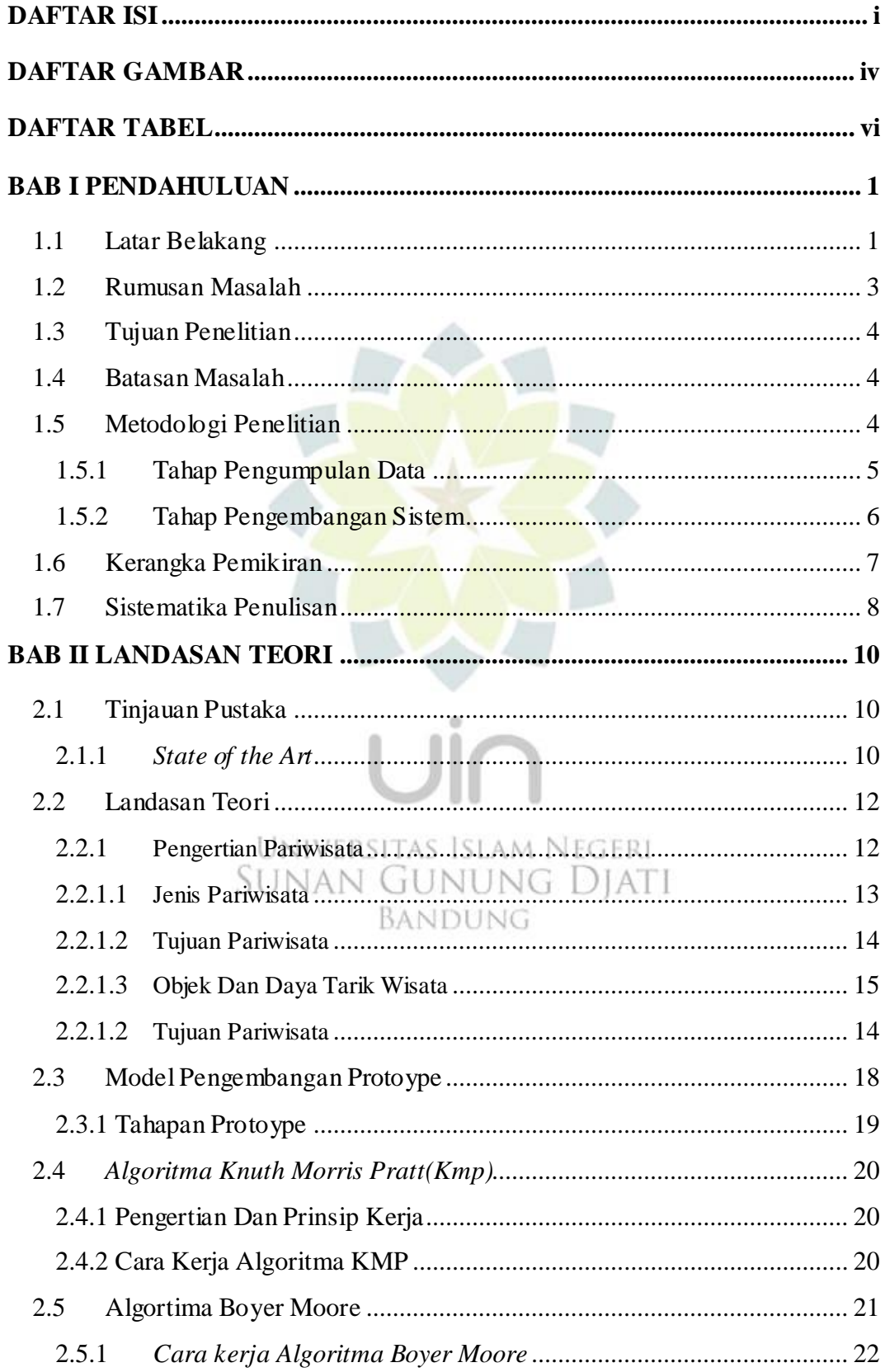

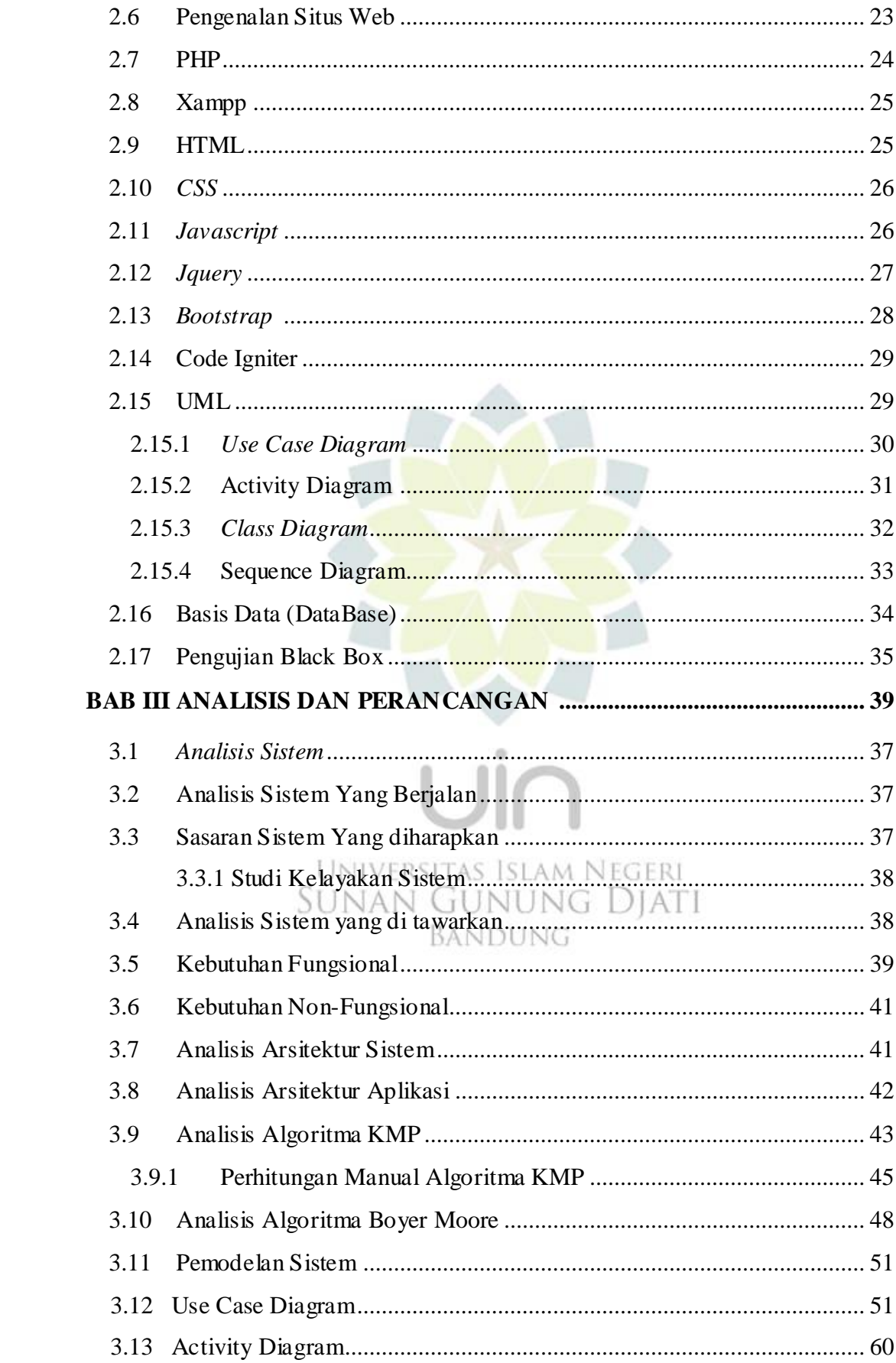

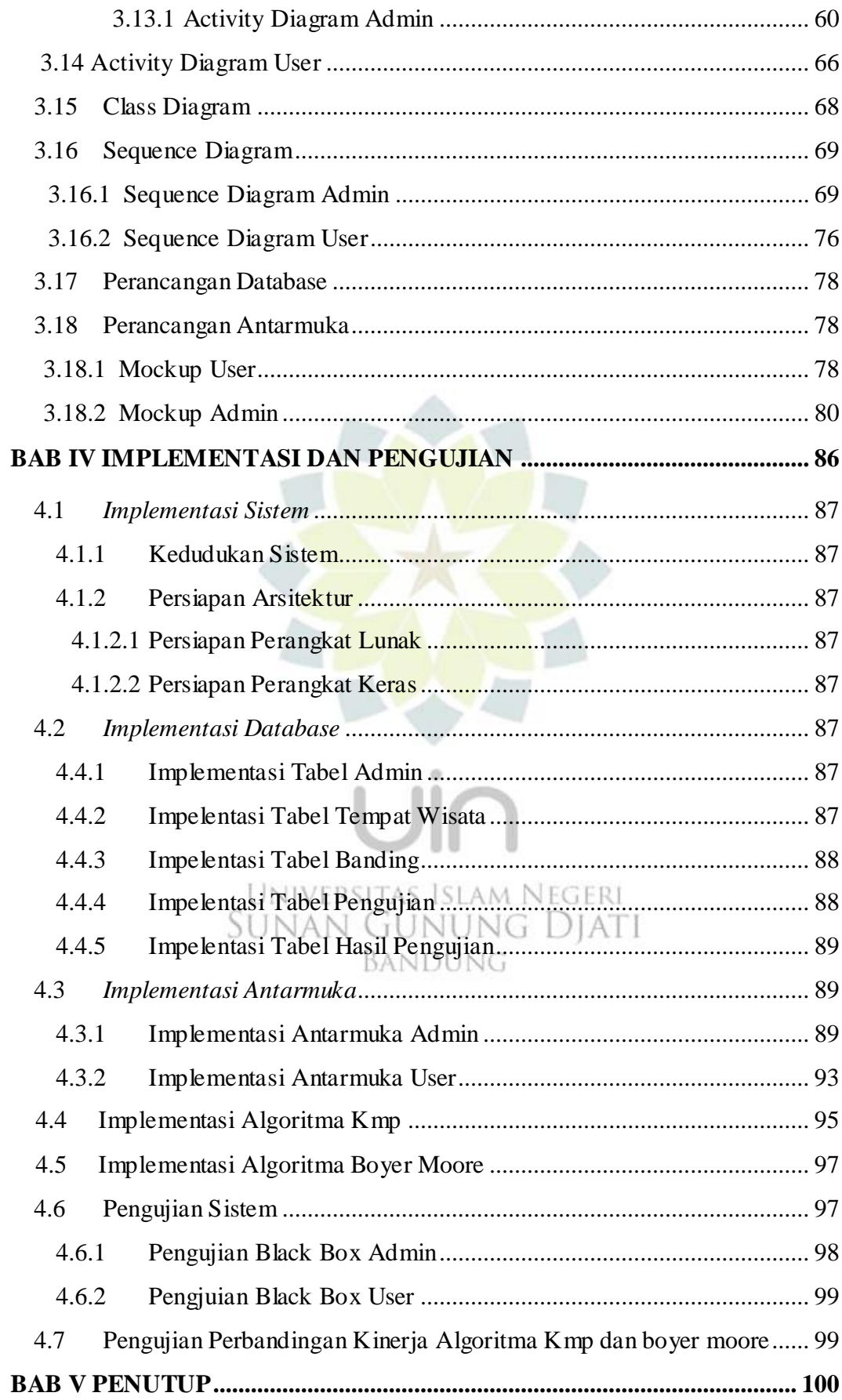

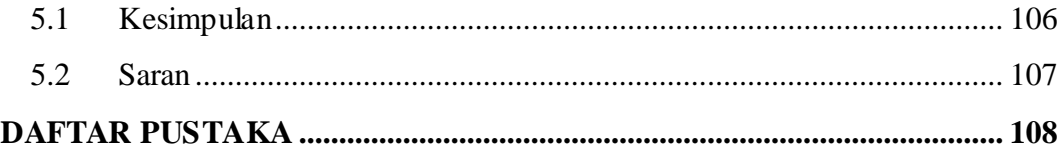

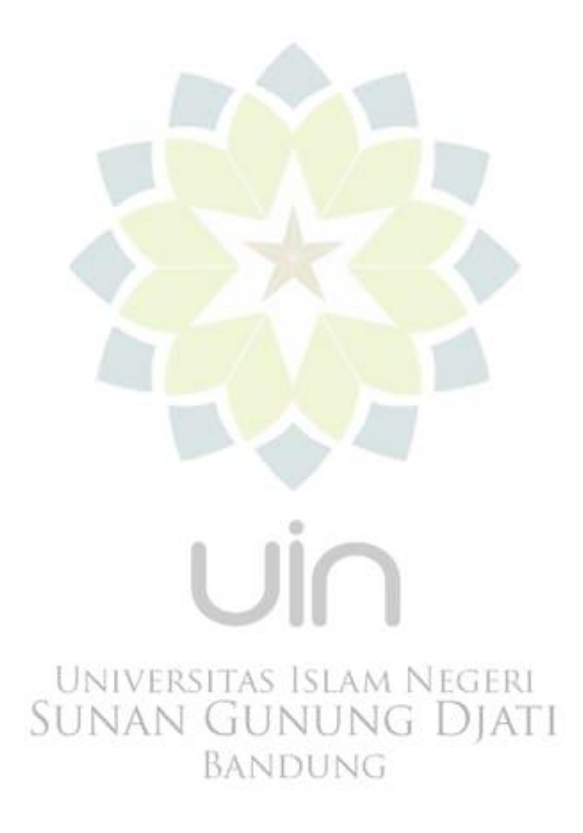

<span id="page-4-0"></span>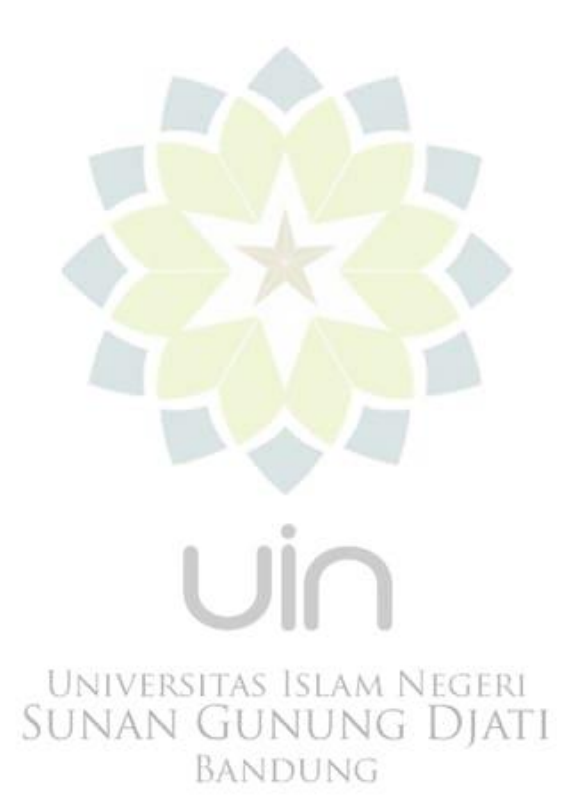

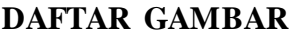

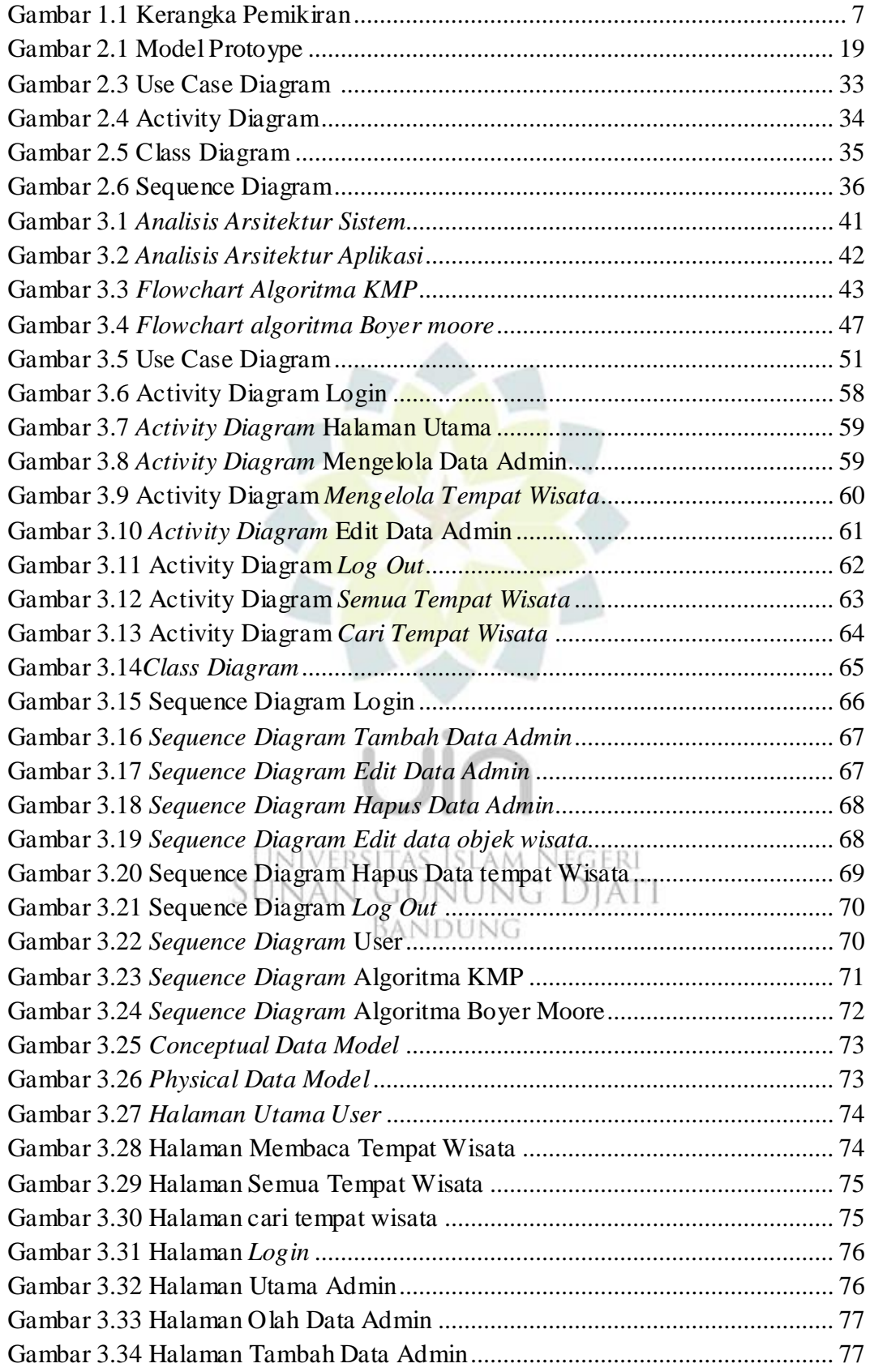

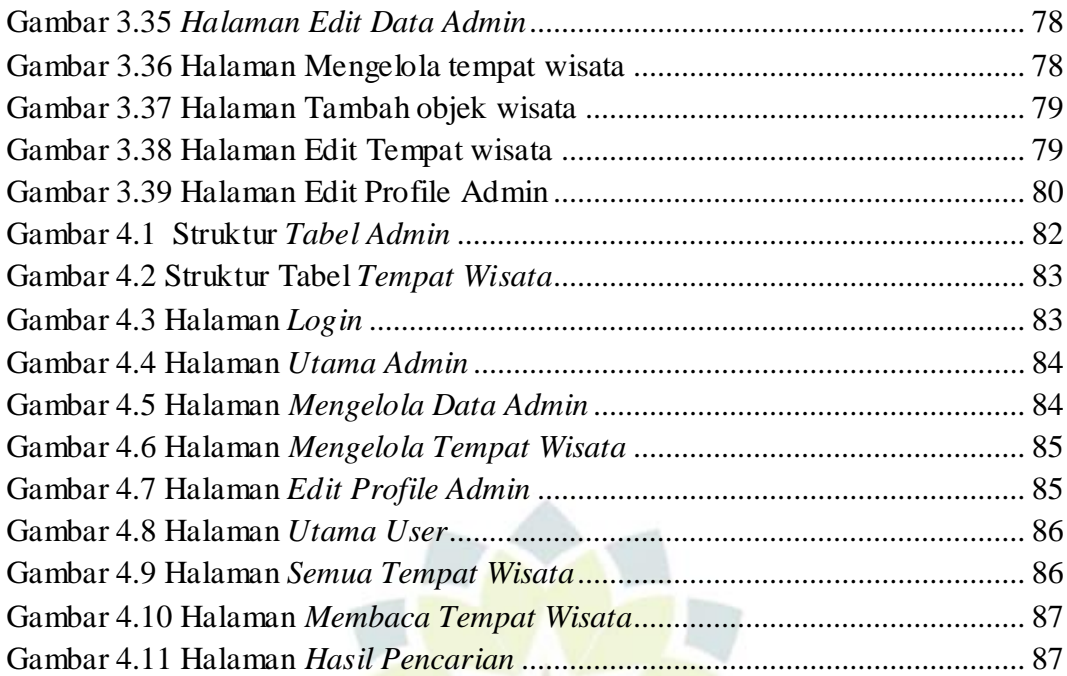

Universitas Islam Negeri<br>SUNAN GUNUNG DJATI BANDUNG

īİ

U

## **DAFTAR TABEL**

<span id="page-7-0"></span>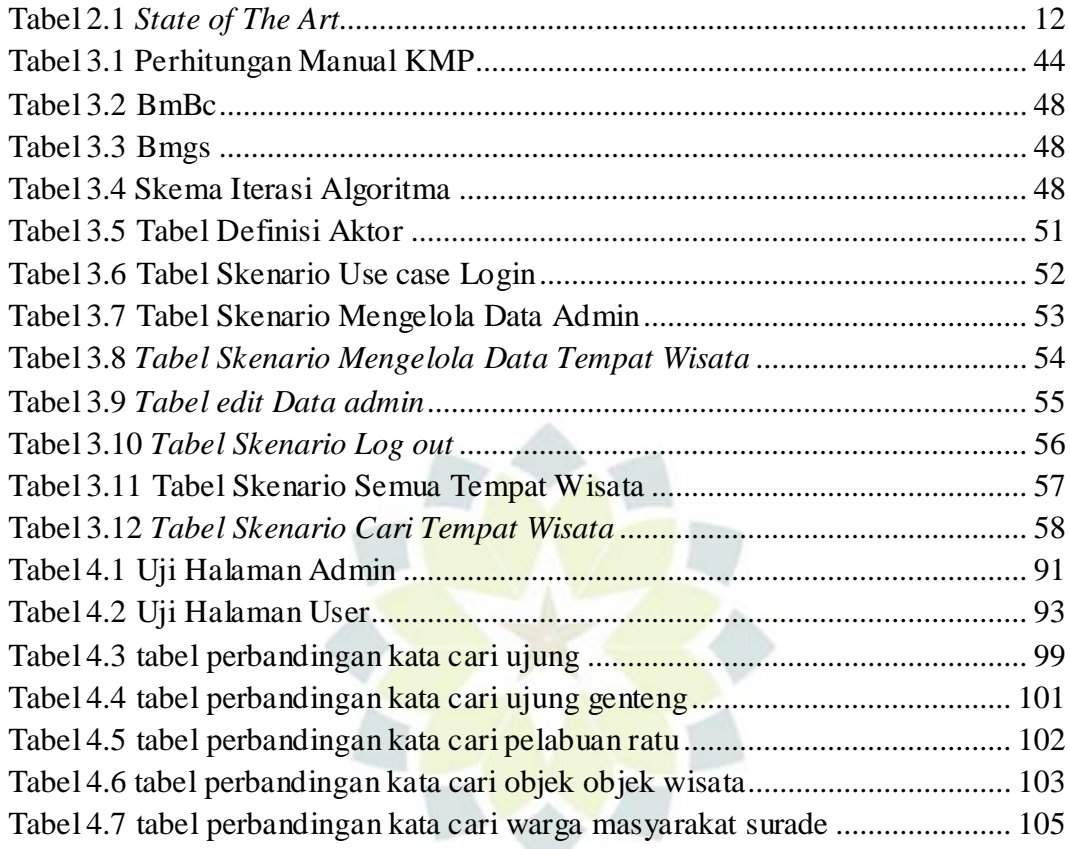

Universitas Islam Negeri<br>SUNAN GUNUNG DJATI

BANDUNG